BHT • FBVI • Stg. SCREEN BASED MEDIA / Labor für Film und Fernsehen

## **Abgaberegelungen für Filmprojekte zur Archivierung**

Bestandteil der Abgabe/Bewertung filmischer Übungen und Projekte im Stg. SBM, ist die Abgabe der Filmdateien als archivierbare Datei.

Für eine Langzeitarchivierung, sollen durch die Studierenden daher Files in einem offenen, nonproprietären Standard erstellt werden: Erstens als h.264-File, zweitens als DCP-Files.

h.264 ermöglicht einen schnellen, unkomplizierten Zugriff, DCP sichert eine Archivierung in bestmöglicher Qualität, die auch Zugriff auf alle einzelnen Dateien (Video, Audio, UT) und eine schnelle Überprüfungsmöglichkeit für den Erhaltungszustand (mittels Hash-Summen) ermöglicht.

Die Files werden von den Studierenden jeweils in folgenden Formaten an das Labor übermittelt:

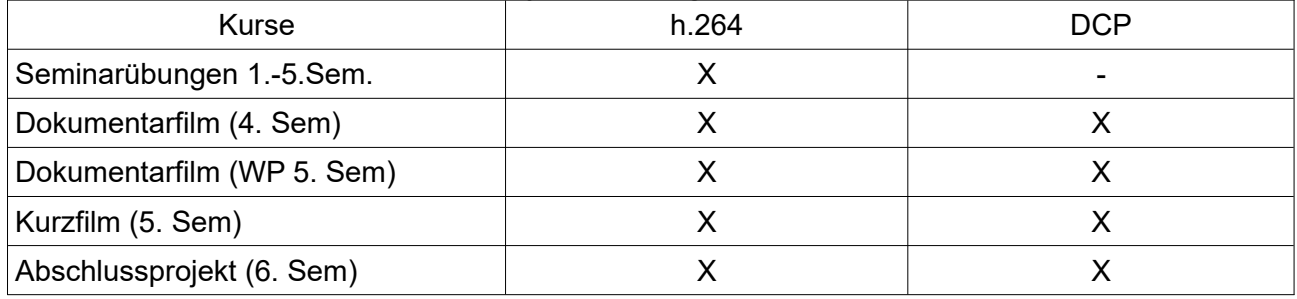

## **Technische Anforderungen:**

## **h.264**

Die Datei muss mindestens FullHD (1920 x 1080) aufweisen, bei einer höheren Auflösung des Originals (z.B. UHD, 2K, 4K) muss die h.264-Datei die entsprechende höhere Auflösung aufweisen. Die FPS-Rate sollte dem Original entsprechen, ebenso das Subsampling (4:2:0, 4:2:2, 4:4:4).

Für die Erstellung der h.264-Files sind neben der ursprünglich verwendeten Schnittsoftware die Programme "MPEG Streamclip" oder "Handbrake" empfehlenswert. Die Qualität sollte für eine Großbildprojektion geeignet sein, also keine sichtbaren Artefakte aufweisen. (Bei "Handbrake" kann der Qualitätsfaktor eingestellt werden, hier sollte mindestens die Stufe "20" gewählt werden.)

## **DCP**

Die DCP-Datei muss in der Auflösung mindestens FullHD, bzw. 2K betragen, alle erstellten Sprachfassungen und UT-Fassungen sollen enthalten sein. Die Bitrate für 2K sollte etwa 125 Mbit/s betragen, für 4K maximal 200 Mbit/s. Die Benennung der DCP-Datei muss der aktuellen "Digital Cinema Naming Convention" entsprechen (der Filmtitel muss dabei identisch zur h.264- Datei sein).

Die Erstellung von DCP-Dateien kann, soweit möglich, in der ursprünglichen Schnittsoftware erfolgen, ansonsten ist die kostenlose Software "DCP-O-Matic" empfehlenswert, diese enthält auch ein Tool zur korrekten DCP-Benennung.

Die o.g. Dateien müssen als Downloadmöglichkeit auf einem Server verfügbar sein, der Link muss an laudan@bht-berlin.de übermittelt werden oder auf einem Datenträger an Alexander Laudan - im Raum K25 - abgegeben werden. Diese Regelung gilt verpflichtend ab WiSe2021/22.